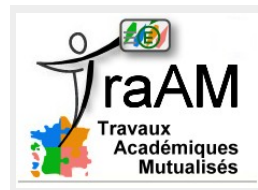

## **Pong Chasse**

Cycle 4 Classe de seconde – 1 heure 30

## **Situation :**

Un concepteur de jeux vidéos a commencé à programmer une version moderne du jeu de Pong, premier jeu vidéo à connaître un succès populaire dans les années 1970. Son fichier a été déposé à l'adresse suivante :

*P / Documents en consultation / Maths / Pong\_Chasse.sb*

Trois objets (Bateau, Oiseau et Flèche) sont placés sur la scène du jeu. Pour chaque objet un début de script a été écrit.

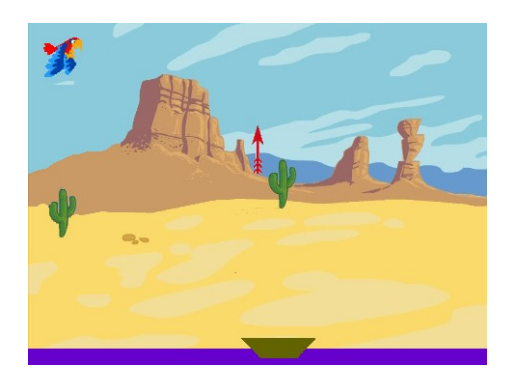

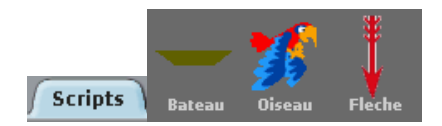

**Votre travail consiste à modifier les scripts des objets pour rendre le jeu fonctionnel et intéressant.**

Le cahier des charges n'autorise pas l'importation d'autres objets sur la scène. A la fin de la séance, vous déposerez votre fichier dans *P / devoirs à rendre*

## **Synthèse : un exemple commenté possible**

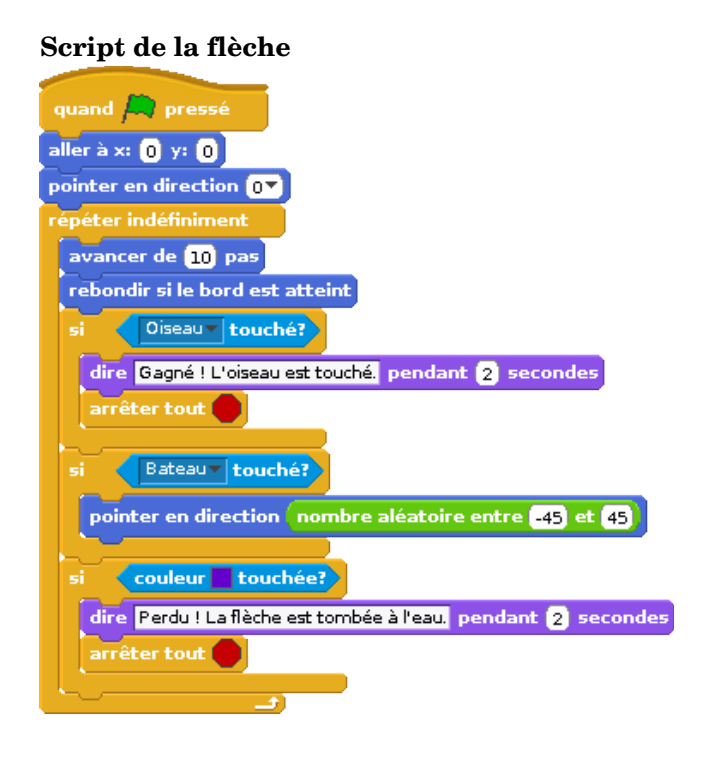

## **Script de l'oiseau**

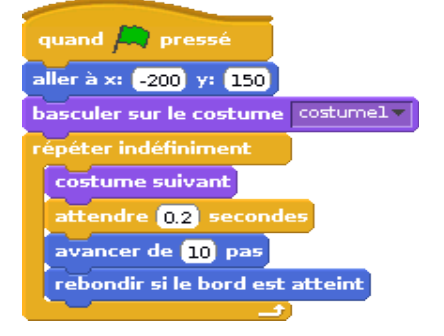

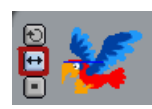

Seul le retournement gauche-droite est autorisé.